## RinkWriter's Folder

The "Rink Writer" folder is originally installed in the "Program Files" folder on your C: Drive.

Copy the "Rink Writer" folder from your "Program Files" folder on your C: Drive and paste it to your Desktop.

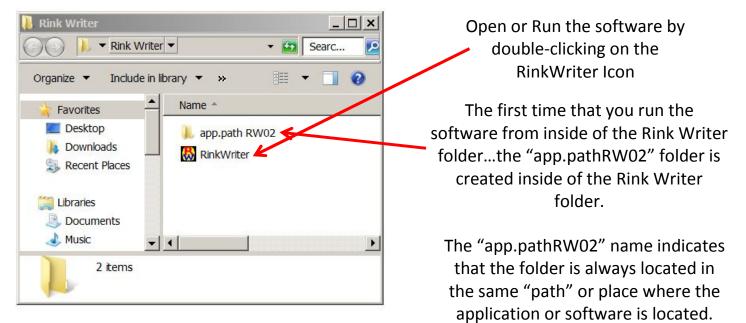

Each RinkWriter folder contains data for a single game. In addition to containing data for a single game, the folder may also contain hundreds of teams and their rosters, and hundreds of names of coaches and officials...etc.

## You may wish to use only one folder and simply erase the previous game to begin new game <u>or</u> may create multiple folders for multiple games on your desktop.

You may "Rename" your RinkWriter folder.

You may "Rename" the RinkWriter software located inside of the folder. Its original name is usually be specific to your license.

For tournaments, it works great to set up a "Master" folder with the names of all of the participating teams, the names of all of the coaches per team, the names of all of the participating officials, the length of periods, the name of the Rink, the name of the tournament....and of course...all of the team rosters.

After you have set up a "Tournament Master" folder, make enough desktop copies to have one for each game of the tournament...and then as soon as you know the participating teams, you may set up the individual games ahead of time...one in each folder. You may name your folders as "Game 1, Game 2, Game 3, etc.